# Unsaturated flow

clear, clc, close all

Properties of three common soil types: sand, loam and clay

```
% 1) Sand
sand.Ks = 505.8; % [cm/d]sand.theta_r = 0.058; %
sand.theta_s = 0.37; %
sand.alpha = 0.035; % [1/cm]sand.n = 3.19;% 2) Loam
loam.Ks = 38.3; % [cm/d]loam. theta_r = 0.083; %
loam.theta_s = 0.46;\text{loam.alpha} = 0.025; % [1/cm]loam.n = 1.31;% 3) Clay
clay.Ks = 26.0; % [cm/d]clay.thetar = 0.102;
clay.theta_s = 0.51;
clay.alpha = 0.021; % [1/cm]clay.n = 1.2;
% 4) Silt loam
silt\_loam.VG.Ks = 30.5; % [cm/d]silt\_loam.VG.theta_s = 0.513;silt\_loam.VG.theta_r = 0.05;silt loam.VG.alpha = 0.417/100; % [1/cm]silt\_loam.VG.n = 1.75; %silt_loam.BC.Ks = 30.5; % [cm/d]silt loam.BC.theta s = 0.513;
silt\_loam.BC.Lambda = 0.54;silt\_loam.BC.theta_r = 0.03;silt loam.BC.hb = 1.48*100; % [cm]
% Experimental data (Or et al. 1991)
theta data = [0.0437 \t 0.0994 \t 0.1206 \t 0.1464 \t 0.1903 \t 0.2291]0.2890 0.3736 0.4295 0.4496];
h_data = [615.7201 86.1818 30.0603 19.9140 9.9190 7.0111 
4.9791 2.9845 1.9950 0.9044]*100; %[cm]
```
#### **Soil Water Content**

The **van Genuchten model** for soil water content is

```
thetaVG = @(h, rock) rock.theta_r + (rock.theta_s-rock.theta_r)./(1+
(root.a1pha*abs(h)).\text{--}rock.n).\text{--}(1-1/rock.n);thetaBC = @(h, rock) rock.theta_r + (rock.theta_s-rock.theta_r).*(rock.hb./abs(h)).^rock.lambda.*(h>rock.hb)+(rock.theta_s-rock.theta_r)*(h<=rock.hb);
```
Plot SWC curves for different rocks

```
% 1) Sand
h = \text{logspace}(-3, 10, 1e2);theta_sand = thetaVG(h, sand);
theta loam = thetaVG(h,loam);
theta_Clay = thetaVG(h,clay);clf
semilogy(theta sand,h,'LineWidth',1.5), hold on
semilogy(theta_loam,h,'LineWidth',1.5)
semilogy(theta_clay,h,'LineWidth',1.5)
ylim([1e-2 1e5])
legend('sand','loam','clay')
ylabel('Matric potential head: h [cm]','fontsize',16)
xlabel('Soil water content: \theta [-]','fontsize',16)
title('van Genuchten','fontsize',16)
```
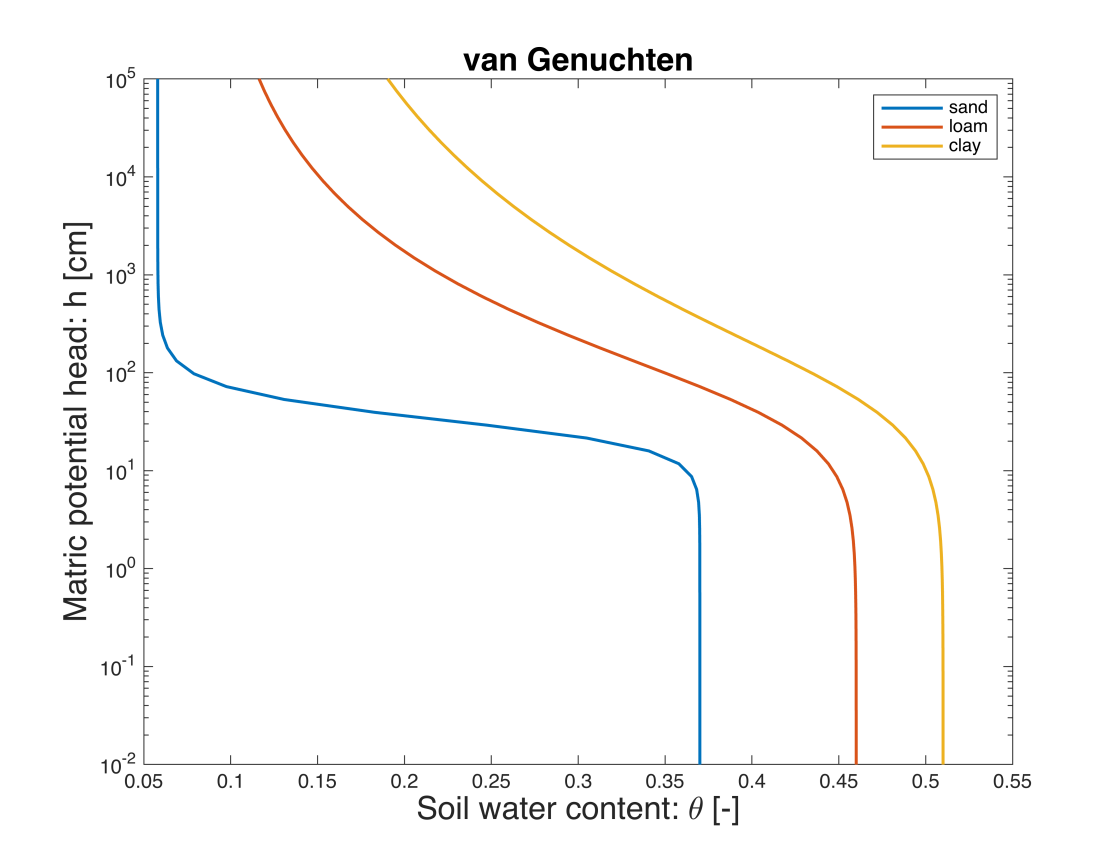

figure  $theta_y = \theta(0, \text{side})$ 

theta\_bc = thetaBC( $h$ , silt\_loam.BC);

```
semilogy(theta_vg,h,'LineWidth',1.5), hold on
semilogy(theta_bc,h,'LineWidth',1.5)
semilogy(theta data,h data,'ro','markerfacecolor','w')
legend('VG','BC')
ylim([1e-2 1e5])
ylabel('Matric potential head: h [cm]','fontsize',16)
xlabel('Soil water content: \theta [-]','fontsize',16)
title('VG vs. BC','fontsize',16)
```
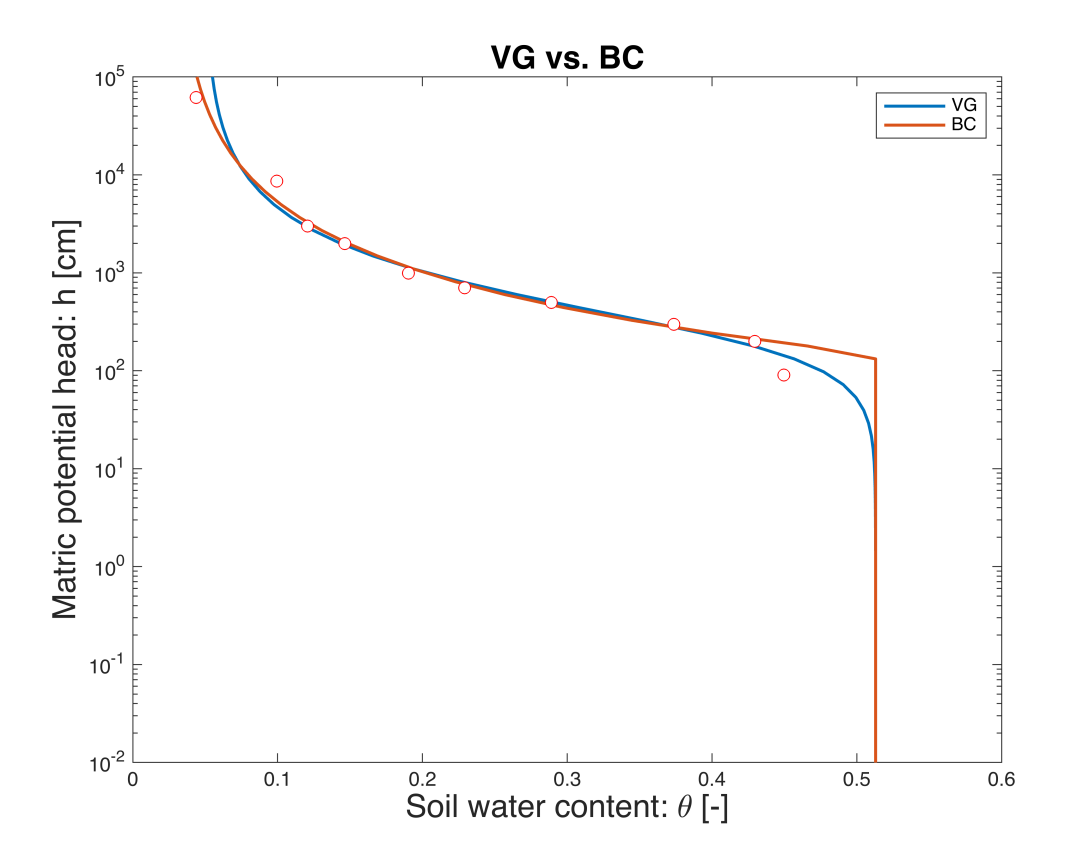

## **Unsaturated Hydraulic Conductivity**

The unsaturted hydraulic diffusivity in the van Genuchten model is given by

```
% theta sand =
sat = @(theta, rock) (theta-rock.theta_r)/(rock.theta_s-rock.theta_r);
KVGs = \varnothing(theta,rock) rock.Ks*sqrt(sat(theta,rock)).*(1-(1-\varnothing))sat(theta,rock).^(rock.n/(rock.n-1))).^(1-1/rock.n)).^2;
KBCs = \mathcal{O}(\text{theta}, \text{rock}) rock. Ks*sat(theta, rock). \hat{\;}(3+2/rock. lambda);
figure
semilogy(theta_sand,KVGs(theta_sand,sand),'LineWidth',1.5), hold on
semilogy(theta_loam,KVGs(theta_loam,loam),'LineWidth',1.5)
semilogy(theta_clay,KVGs(theta_clay,clay),'LineWidth',1.5)
semilogy(sand.theta_s,sand.Ks,'ko','MarkerFaceColor','w')
semilogy(loam.theta s,loam.Ks,'ko','MarkerFaceColor','w')
```

```
semilogy(clay.theta_s,clay.Ks,'ko','MarkerFaceColor','w')
xlim([0 0.6])
ylim([1e-16 1e4])
legend('sand','loam','clay','Location','southeast')
ylabel('Hydraulic conductivity: K [cm/d]','fontsize',16)
xlabel('Soil water content: \theta [-]','fontsize',16)
title('van Genuchten','fontsize',16)
```
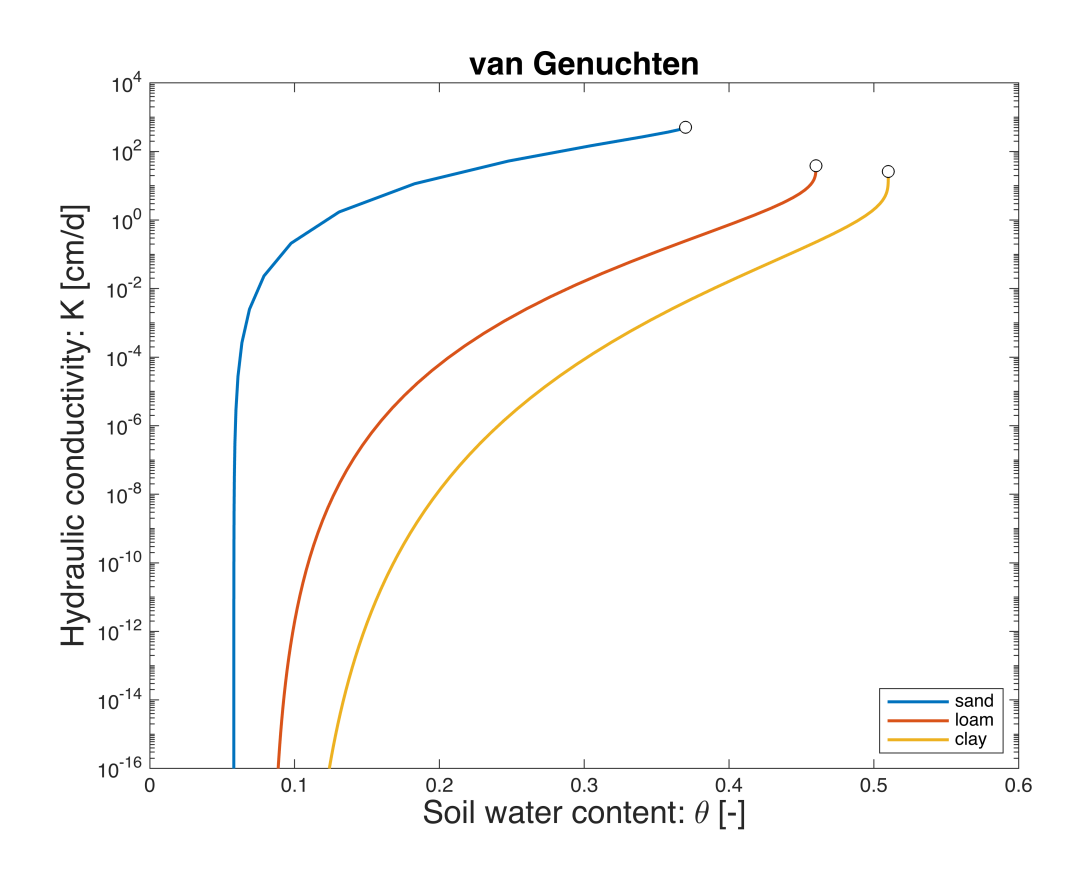

figure

```
semilogy(theta_vg,KVGs(theta_vg,silt_loam.VG),'LineWidth',1.5), hold on
semilogy(theta_bc,KBCs(theta_bc,silt_loam.BC),'LineWidth',1.5), hold on
semilogy(silt_loam.VG.theta_s,silt_loam.VG.Ks,'ko','MarkerFaceColor','w')
semilogy(silt_loam.BC.theta_s,silt_loam.BC.Ks,'ko','MarkerFaceColor','w')
xlim([0 0.6])
ylim([1e-16 1e4])
legend('VG','BC','Location','southeast')
ylabel('Hydraulic conductivity: K [cm/d]','fontsize',16)
xlabel('Soil water content: \theta [-]','fontsize',16)
```
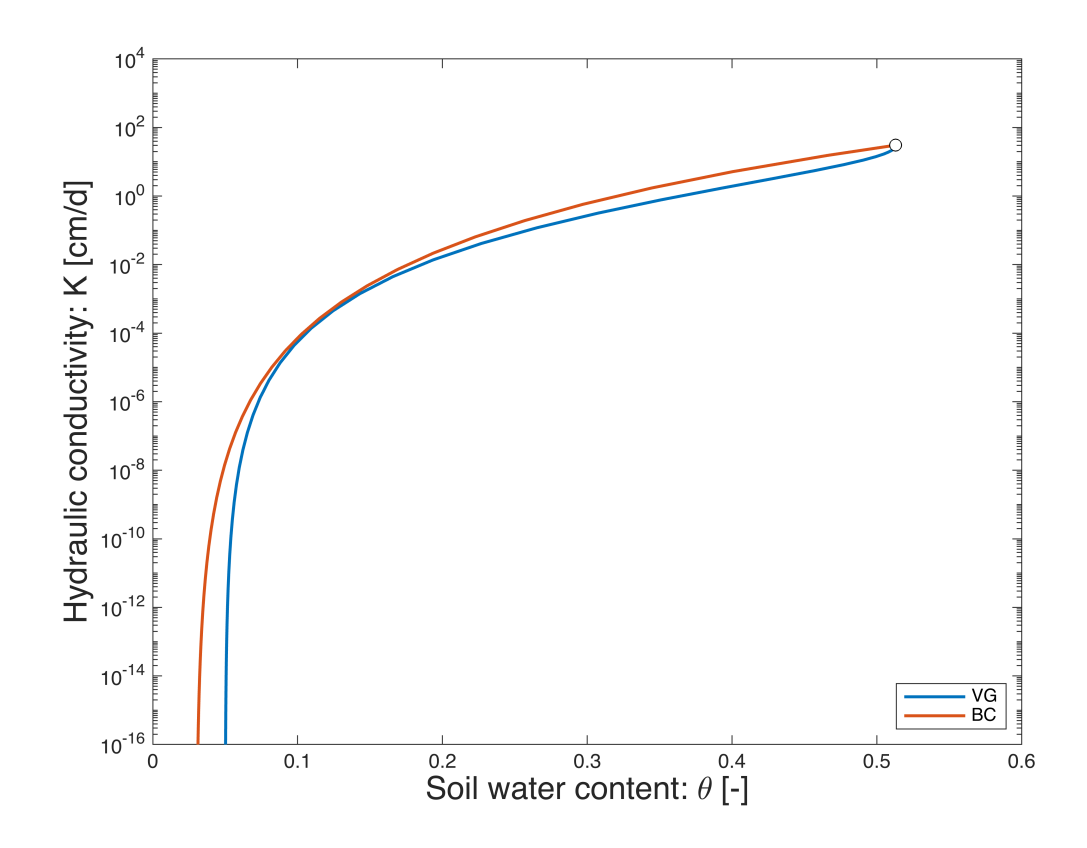

## **Hydraulic Diffusivity**

```
DVG = @(<i>theta</i>, <i>rock</i>) <i>rock.Ks/</i>)(rock.alpha*(rock.n-1)*(rock.theta_s-rock.theta_r))*sat(theta,rock).^(.5-
rock.n/(rock.n-1)).*((1-sat(theta, rock).^(rock.n/(rock.n-1))).^((1-rock.n)/rock.n)+ ...
    (1-sat(theta, rock).^(rock.n/(rock.n-1))).^((rock.n-1)/rock.n)-2);
DBC = @(theta,rock) rock.Ks*rock.hb/(rock.lambda*(rock.theta_s-
rock.theta r))*sat(theta,rock).^(2+1/rock.lambda);
figure
semilogy(theta_sand,DVG(theta_sand,sand),'LineWidth',1.5), hold on
semilogy(theta_loam,DVG(theta_loam,loam),'LineWidth',1.5)
semilogy(theta_clay,DVG(theta_clay,clay),'LineWidth',1.5)
legend('sand','loam','clay','Location','southeast')
xlim([0 0.6])
ylim([1e-5 1e6])
xlabel('Soil water content: \theta [-]','fontsize',16)
ylabel('Hydrauic diffusivityy: D [cm^2/d]','fontsize',16)
title('van Genuchten','fontsize',16)
```
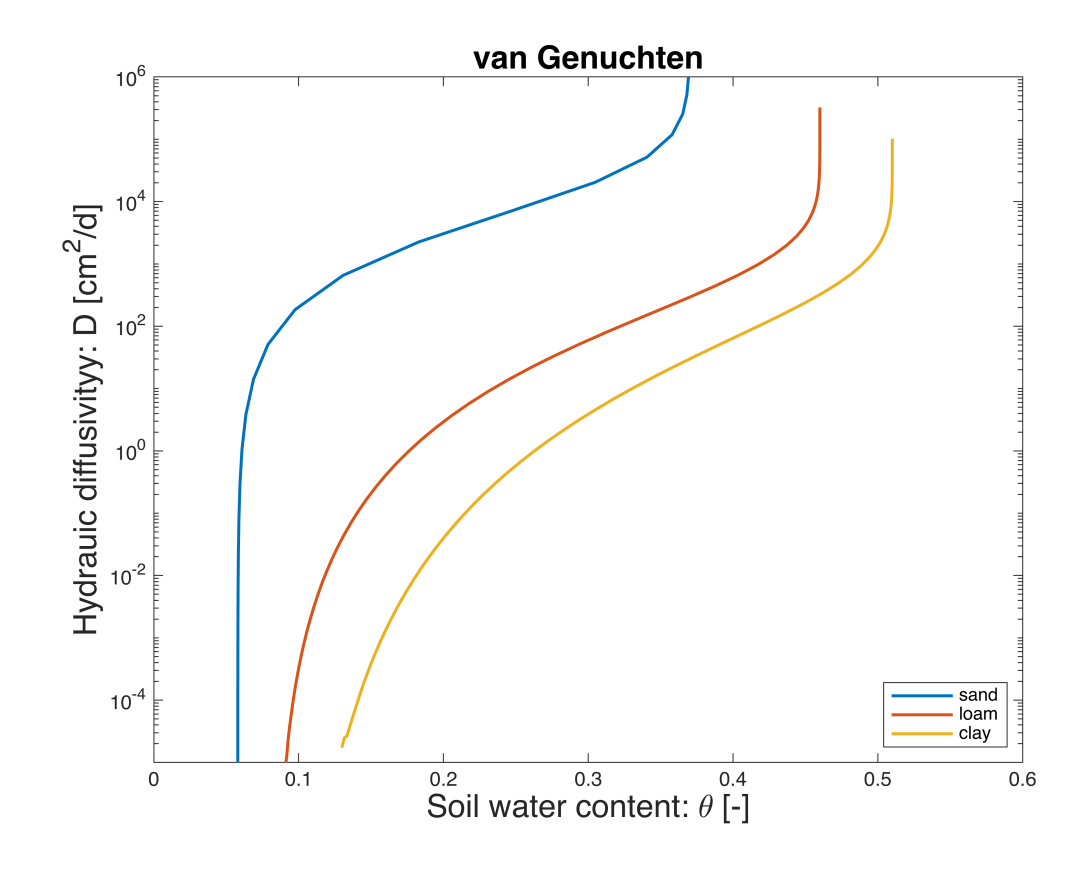

figure

semilogy(theta\_vg,DVG(theta\_vg,silt\_loam.VG),'LineWidth',1.5), hold on semilogy(theta\_bc,DBC(theta\_bc,silt\_loam.BC),'LineWidth',1.5), hold on xlim([0 0.6]) ylim([1e-5 1e5]) legend('VG','BC','Location','southeast') ylabel('Hydrauic diffusivityy: D [cm^2/d]','fontsize',16) xlabel('Soil water content: \theta [-]','fontsize',16)

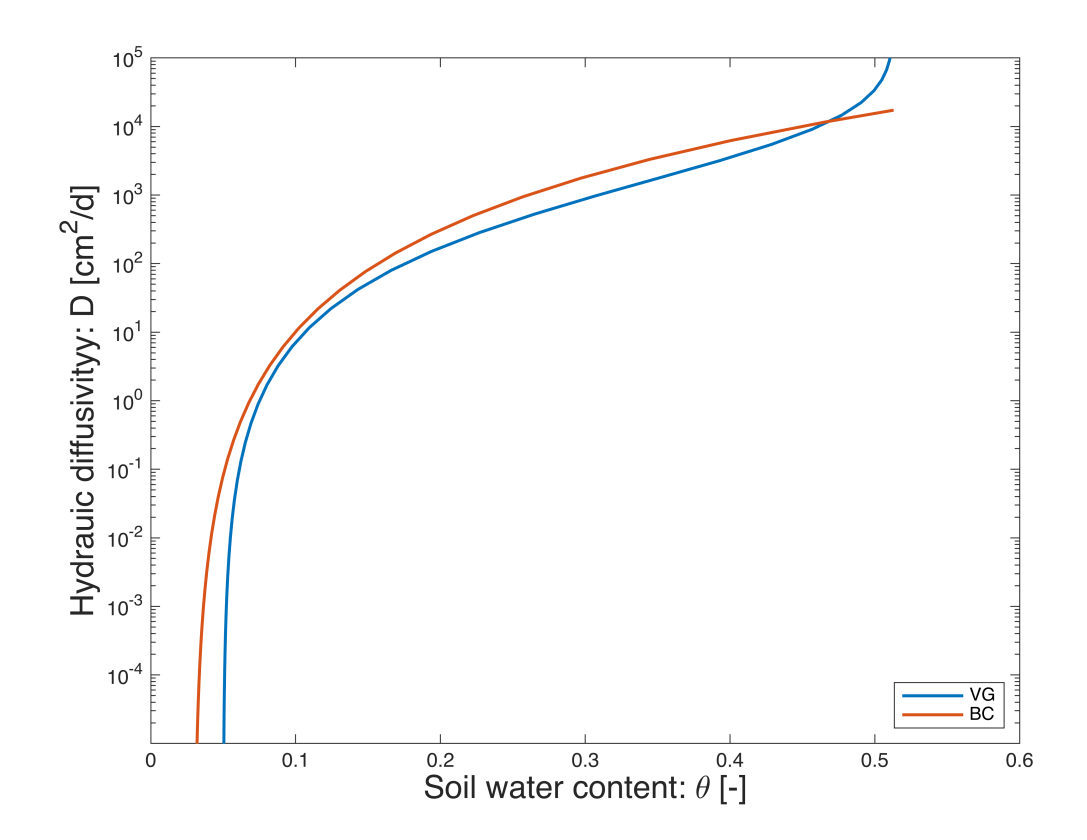

### **Solving capillary diffusion**

Consider a horizontal column filled with soil so that infiltration is driven only by capillary diffusion

PDE: 
$$
\frac{\partial \theta}{\partial t} + \nabla \cdot [D(\theta)\nabla \theta] = 0
$$

IC:  $\theta(x, t = 0) = \theta_0$ 

$$
BC: \theta(x=0,t) = \theta_b
$$

For simplicity we will consider the Brooks-Corey (BC) hydraulic diffusivity

$$
K(\theta) = K_s \left(\frac{\theta - \theta_r}{\theta_s - \theta_r}\right)^{3 + \frac{2}{s}}
$$

with the values for silty loam used above. Due to the dependence of the hydraulic diffusivity on the water content this problem is non-linear. The large variation of  $D(\theta)$  (10 orders of magnitude!) makes this problem highly non-linear!

#### **Explicit solution**

The simplest approach is to solve the non-linear problem is to solve it explicitly so that the hydraulic conductivity can be evaluated at the last time step.

```
theta_0 = silt_loam.BC.theta_r+0.001;
theta_b = silt_loam.BC.theta_s-0.001;
tmax = .5;
alpha = 1; % Explicit
alpha = 0; % Implicit
% alpha = 0.5: % CN
Nt = 1e4:
Grid.xmin = 0; Grid.xmax = 100; Grid.Nx = 200;
Grid = build_grid(Grid);
% Build operatror
```

```
[D,G,\sim,I,M] = \text{build} \text{ops}(Grid);Kd = \varrho(\text{theta}) comp_mean(DBC(theta,silt_loam.BC),M,1,Grid,1);
L = \varnothing(theta) -D*Kd(theta)*G;
IM = \mathcal{A}(theta, alpha, dt) I + dt*(1-a1pha)*L(theta);
EX = \mathcal{O}(\text{theta}, \text{alpha}, \text{dt}) I - dt*alpha*L(theta);
fs = spalloc(Grid.N,1,0);
```
#### % Build BC's

```
BC.dot\_dir = Grid.dot\_xmin;BC.dot_f dir = Grid.dof f xmin;
BC.g = theta_b;BC.dot_new = [];
BC.dot_f_new = [];
BC \cdot qb = [];
[B,N,fn] = build\_bnd(BC,Grid,I);
```
#### % IC

```
theta = theta_0*ones(Grid.N,1);
```

```
% Time step restrition
D0 = DBC(theta 0, silt loam.BC)
```
 $D0 = 7.9443e - 07$ 

```
Db = DBC(theta_b,silt_loam.BC)
```
 $Db = 1.7169e+04$ 

```
Dmax = max(D0, Db);
% time stepping loop
if alpha ==1dtmax = Grid.dx\frac{\gamma}{2}/2/Dmax;
    Nt = ceil(tmax/dtmax)+10end
dt = tmax/Nt;
```
for  $n = 1:Nt$ 

```
if alpha == 0.5theta_p =solve_lbvp(IM(theta,alpha,dt),dt*fs+EX(theta,alpha,dt)*theta,B,BC.g,N);
        theta_guess = (theta+theta+theta-p)/2;
        theta =solve_lbvp(IM(theta_guess,alpha,dt),dt*fs+EX(theta_guess,alpha,dt)*theta,B,B
C.g, N); else
         theta = 
solve_lbvp(IM(theta,alpha,dt),dt*fs+EX(theta,alpha,dt)*theta,B,BC.g,N);
     end
end
figure
plot(Grid.xc,theta), hold on
plot([0 100],silt_loam.BC.theta_r*[1 1],'k--')
plot([0 100],silt_loam.BC.theta_s*[1 1],'k--')
xlabel ' x [cm]'
ylabel '\theta [-]'
```
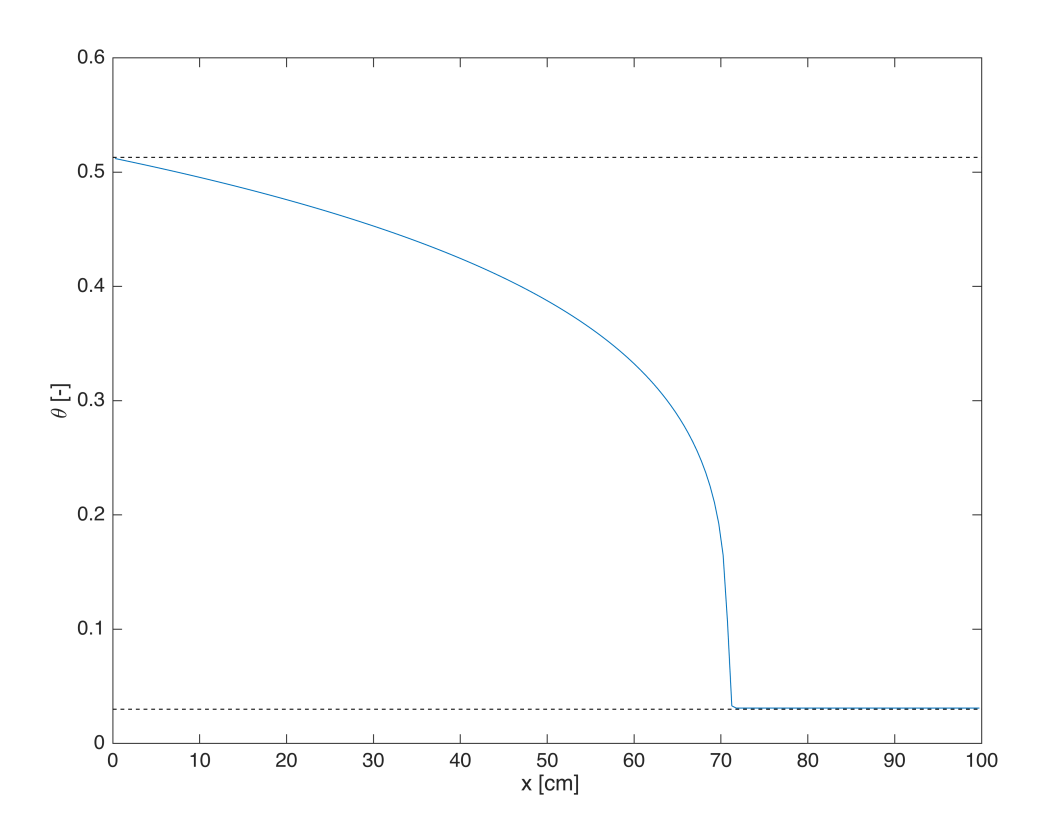